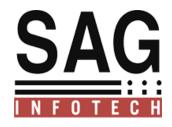

**SAG INFOTECH PVT. LTD** 

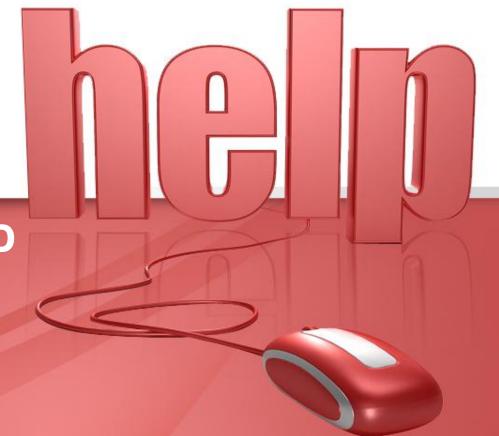

## Bulk Contact Detail Verification @ITD Portal

SOFT SOLUTION FOR THOSE WHO CAN"T AFFORD TO MAKE ERROR

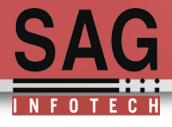

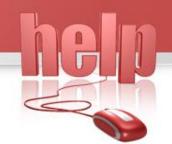

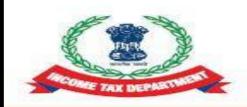

#### Income Tax Department

www.incometaxindia.gov.in

# Important announcement for Tax payers for updating contact details in e-Filing Portal Dear Tax Payers,

Income-Tax Department uses the registered contact details (Mobile number & E-mail ID) for all communications related to e-Filing. It is mandatory that all tax payers must have a valid contact details registered in e-Filing portal.

It is noticed that many registered users are not having authenticated contact details in e-Filing or may have provided details of other persons for convenience. This prevents the Department from interacting directly with taxpayers on their personal email and Mobile.

INCOMETAX DEPARTMET RULE.

#### **Bulk Contact Detail Verification @ ITD Portal**

- •This feature is free except Mail Setup facility. For the use of 'Mail Setup' Facility customer needs Domain + Hosting. This facility will work only in case the subscription is taken from SAG Infotech. It will not be functional if the customers have their own hosting and domain. Subscription will be free for those who have already purchased the domain and hosting from SAG Infotech Pvt. Ltd. (This condition will be applicable for users of CA Portal only who has taken Domain & Hosting From SAG Infotech)
- •After realizing the amount we will process the creation of domain and hosting, the activation of the same will take minimum 48 working hours after creation process. Once you have subscribed for this service same will not be refundable in any case, so client should go through all the terms and conditions before purchasing.
- •If in case the server is down due to any technical reason, SAG Infotech Pvt. Ltd. shall not be responsible for any discrepancies. Because company has no rights on server side.

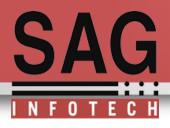

- •Services will be applicable for one year from the date of creation of hosting and domain.
- •No additional services will be provided since the help manual is available for the reference.

This newly introduced feature in our income tax software is payable for the clients.

The prices will be 3000 + Taxes for (**Domain + Hosting**).

The price will be 2500 + Taxes for (**Hosting**). (Hosting is compulsory. Clients will have to purel the hosting by Sag InfoTech.)

The renewal price will be same as 3000 + Taxes f (**Domain + Hosting**). 2500 + Taxes for (**Hosting**)

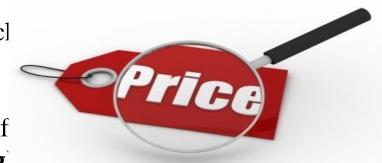

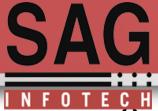

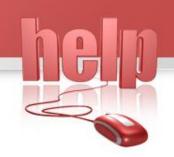

## Open your income tax software and select e-filing verification option

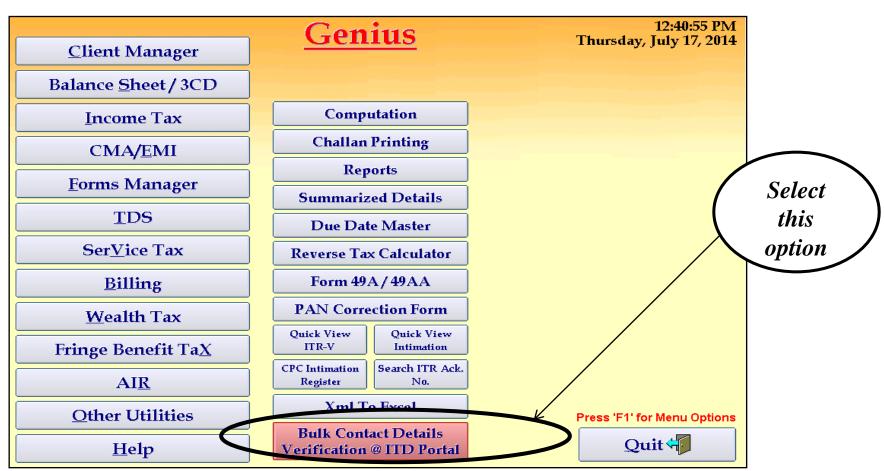

Page □ 5

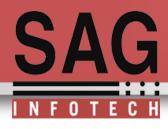

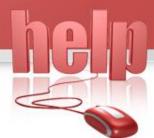

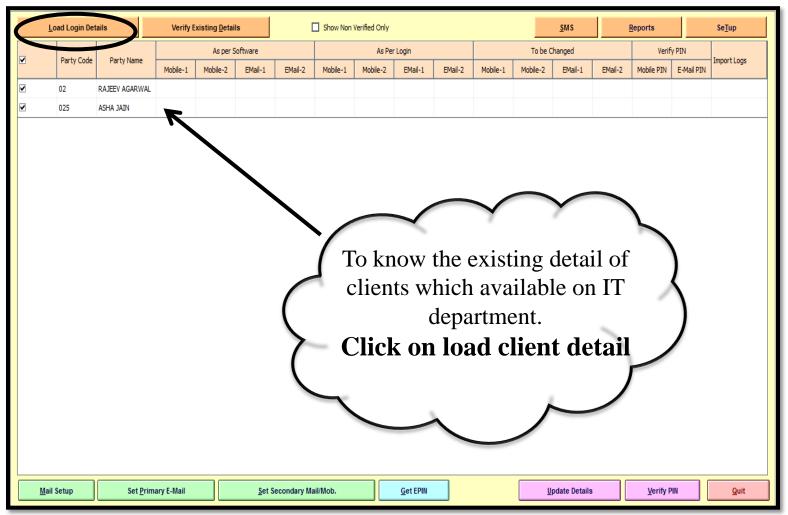

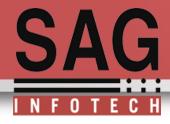

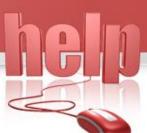

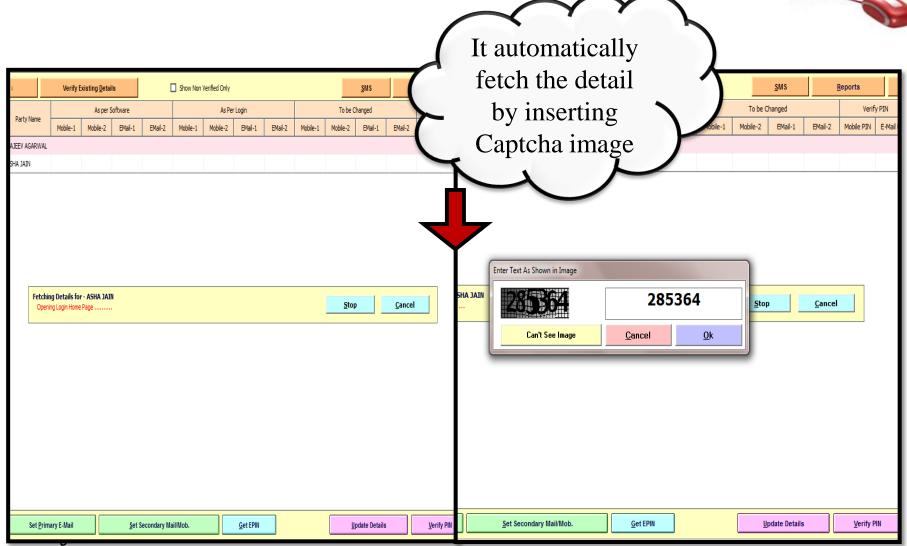

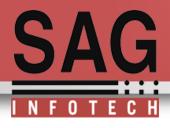

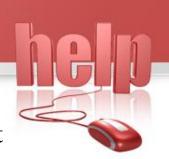

If you click on load login details this utility will show you the list of assessees whose accounts are verified, and highlighted those which are not verified.

|  | Load Login Details |         | Copy Existing  |            |                               |                   | SMS      |               |         |             | Repo       | rts Se <u>T</u> up |                      |      |
|--|--------------------|---------|----------------|------------|-------------------------------|-------------------|----------|---------------|---------|-------------|------------|--------------------|----------------------|------|
|  | Party Code         | As per  |                |            | As Per Login                  | As Per Login      |          | To be Changed |         |             | Verify PIN |                    | - Import Logs        |      |
|  | T GICY COde        | EMail-2 | Mobile-1       | Mobile-2   | EMail-1                       | EMail-2           | Mobile-1 | Mobile-2      | EMail-1 | EMail-2     | Mobile PIN | E-Mail PIN         | Import Edgs          |      |
|  | 0025V              |         |                |            |                               |                   |          |               |         |             |            |                    |                      |      |
|  | 00483              |         |                |            |                               |                   |          |               |         |             |            |                    |                      |      |
|  | 00484              |         |                |            | gmpl.halol@gmail.com          |                   |          |               |         |             |            |                    | NON Verified Details |      |
|  | 00496              |         |                |            | bafnaswaroopchand@yahoo.co.in |                   |          |               |         |             |            | 7                  | NON Verified Details |      |
|  | 005                |         |                |            |                               |                   |          |               |         |             |            |                    |                      |      |
|  | 008                |         |                |            |                               |                   |          |               |         |             |            |                    |                      |      |
|  | 0085               |         |                |            |                               |                   |          |               |         |             |            |                    |                      |      |
|  | 009                |         |                |            |                               |                   | ,        | N T           |         | • 6•        | -          |                    |                      |      |
|  | 01                 |         |                |            |                               |                   |          | Non           | ver     | ine         | a          |                    |                      |      |
|  | 011                |         |                |            |                               |                   |          |               |         |             |            |                    |                      |      |
|  | 01553              |         |                |            |                               |                   |          |               |         |             |            |                    |                      |      |
|  | 018                |         |                |            |                               |                   |          |               |         |             |            |                    |                      |      |
|  | 0193               |         |                |            |                               |                   |          |               |         |             |            |                    |                      |      |
|  | 01AA               |         | 9650295109     |            | vishwa.mohan@shahi.co.in      |                   |          |               |         |             |            |                    |                      |      |
|  | 01AB               |         |                |            |                               |                   |          |               |         |             |            |                    |                      |      |
|  | 025                |         |                |            |                               |                   |          |               |         |             |            |                    |                      |      |
|  | 0254               |         |                |            |                               |                   |          |               |         |             |            |                    |                      |      |
|  | 02569              |         |                |            |                               |                   |          |               |         |             |            |                    |                      |      |
|  | 0258               |         | 7737192979     | 7726007590 | gkhiyani@gmail.com            | gkhiyani@live.com |          |               |         |             |            |                    |                      |      |
|  | 026                |         | 9672517517     |            | lovlish.goel@gmail.com        |                   |          |               |         |             |            |                    |                      |      |
|  |                    |         |                |            |                               |                   |          |               | Ш       |             |            |                    |                      | >    |
|  | ail Setup          | 0.45    | -Mail ID / Mob | . 1        | <u> </u>                      |                   | V:       | Details       |         | Read Mail F |            | C                  | bmit <u>P</u> IN     | Quit |

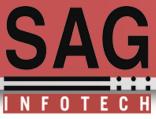

Page ∐ 9

After loading the data you have to select non-verified clients to verify the details

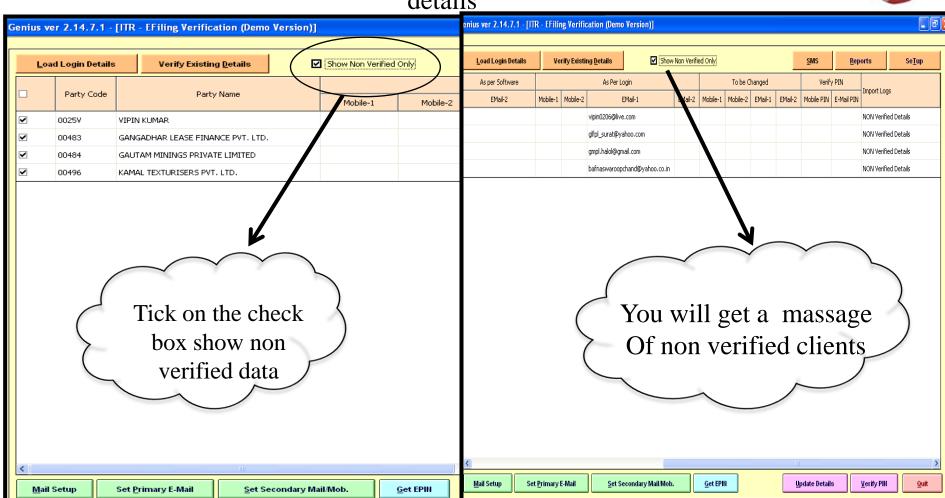

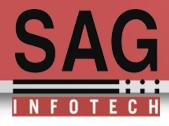

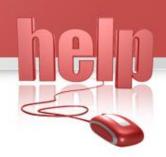

# Now the time to verify your non verified clients detail for this We are providing you a new feature to create alias and forward all mails related to client on a single mail id

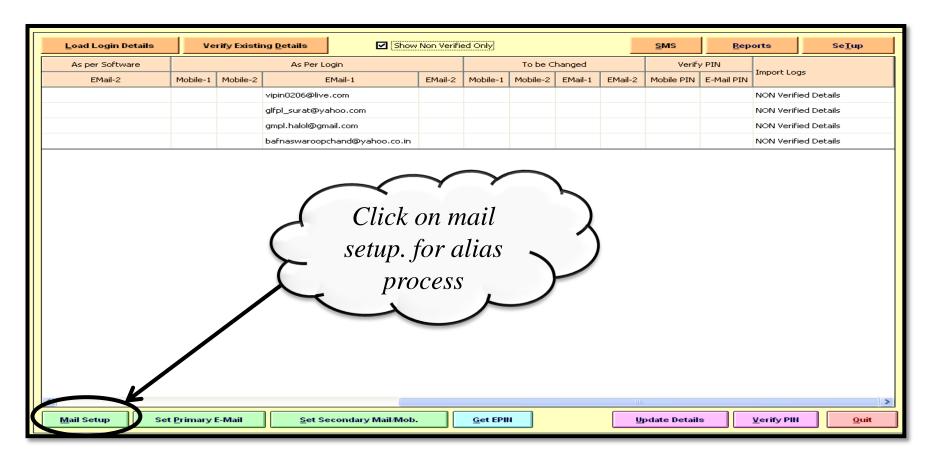

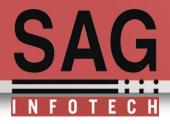

Here you have to fill your registered Host **URL** and **domain.** Then click on create user

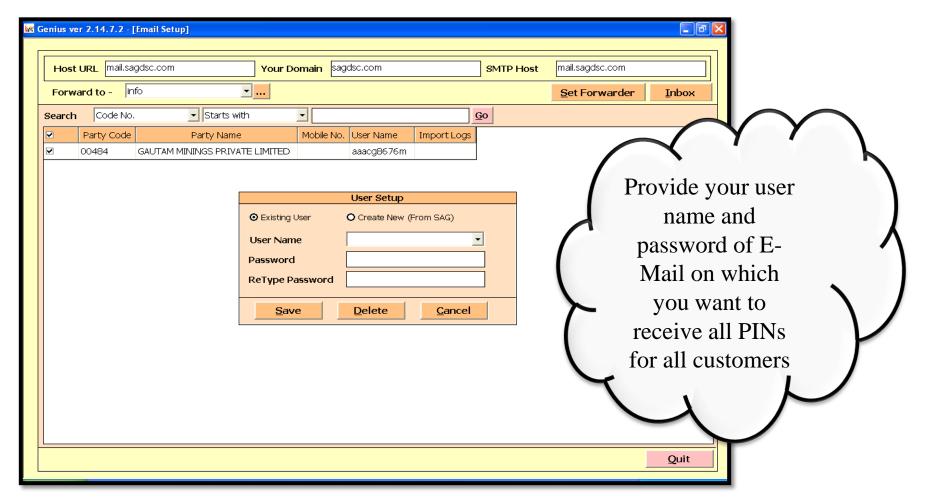

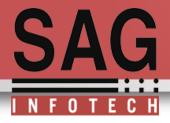

Now you can create your alias setup and forward mails by clicking on Set forwarder option

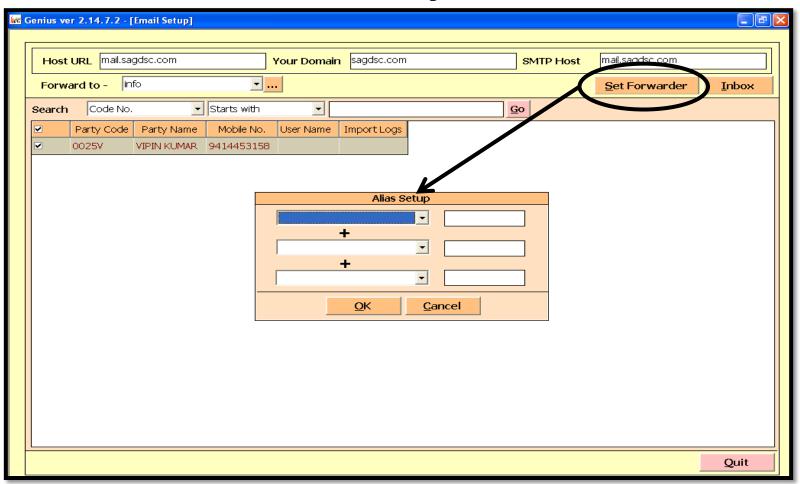

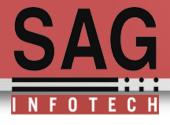

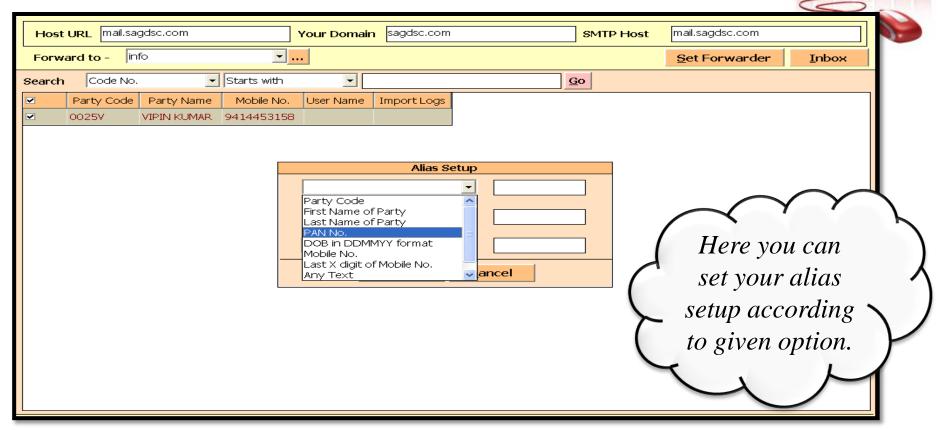

**Note**: It will be a good practice if you select PAN No. for creating alias because PAN No. is unique for every assessee.

(This alias created by you is multipurpose to receive department related mail of your clients.)

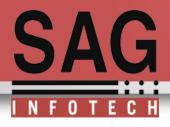

#### Creation of alias and forwarding of mail

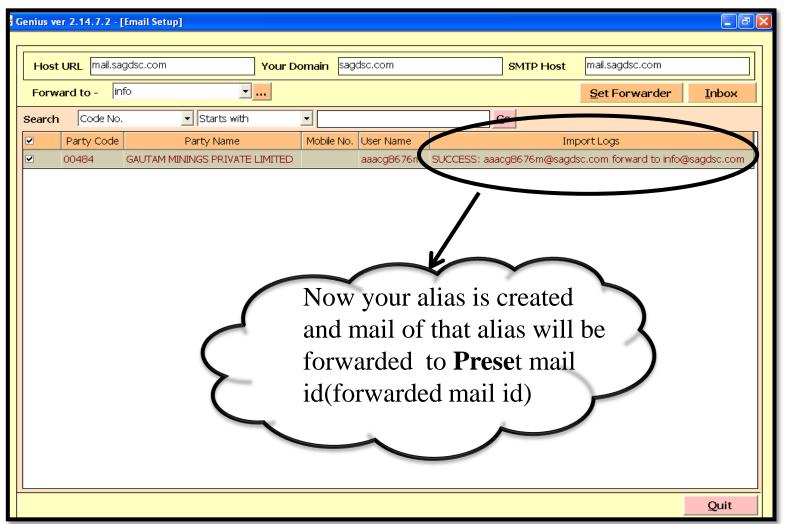

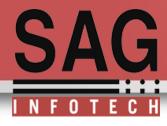

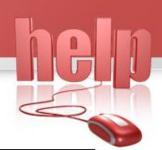

#### Mail setup:

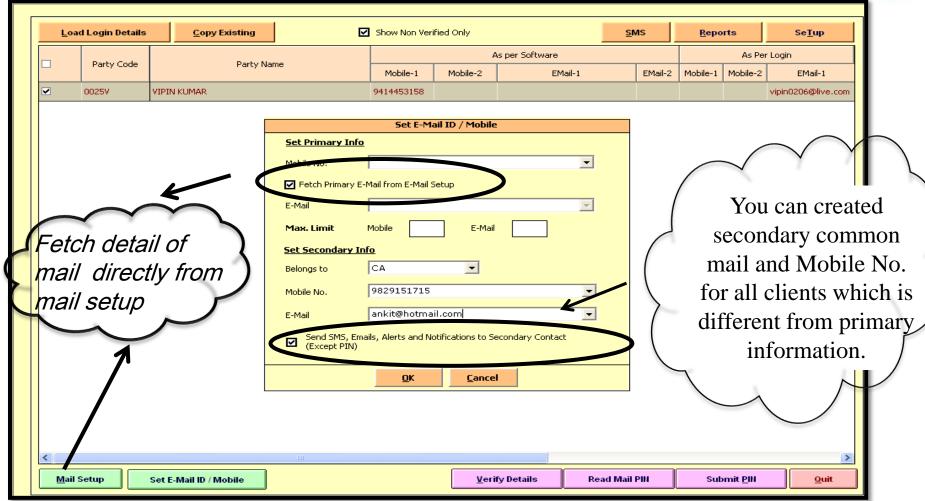

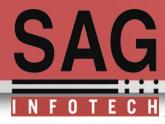

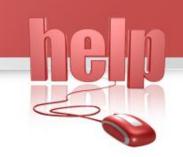

## Verify Details: For Non Verifying Clients you have to verify the details

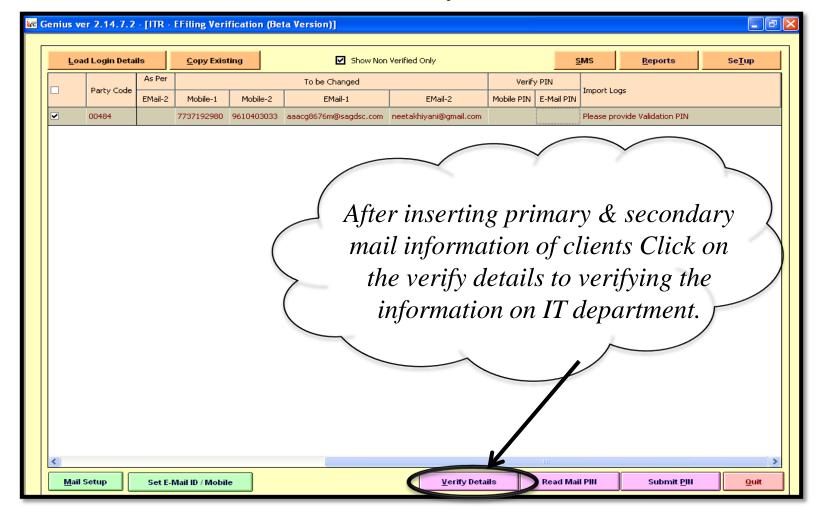

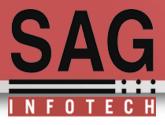

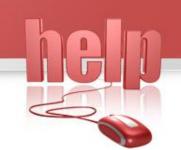

Enter Captcha Image: for verification details of login on income tax portal for updating contact details and receive the PIN

| <u>L</u> oad Login Det | ails    | <u>C</u> opy Exist            | ting                  | ☑ Show Non            | Verified Only          |            | <u>s</u>     | MS        | <u>R</u> eports | Se <u>T</u> up |
|------------------------|---------|-------------------------------|-----------------------|-----------------------|------------------------|------------|--------------|-----------|-----------------|----------------|
| Danks Cada             | As Per  |                               |                       | To be Changed         | Verify PIN             |            | Import Logs  |           |                 |                |
| ☐ Party Code           | EMail-2 | Mobile-1                      | Mobile-2              | EMail-1               | EMail-2                | Mobile PIN | E-Mail PIN   | Import Lo | gs              |                |
| <b>☑</b> 00484         |         | 7737192980                    | 9610403033            | aaacg8676m@tagdsc.com | neetakhiyani@gmail.com |            |              |           |                 |                |
| <u>M</u> ail Setup     | Lo      | ching Details<br>ading CAPTCH | for - GAUT<br>A Image | Can't See Image       | <u>Cancel</u>          | <u>O</u> k | <u>S</u> top |           | <u>Cancel</u>   | Quit           |

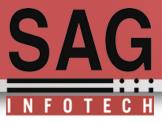

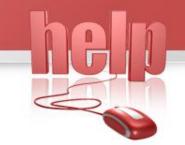

Use read mail PIN option to read the PIN directly through mail and insert mobile PIN on your own. Mobile -1 & email-1 is compulsory, Mobile-2 and E-mail 2 are

optional

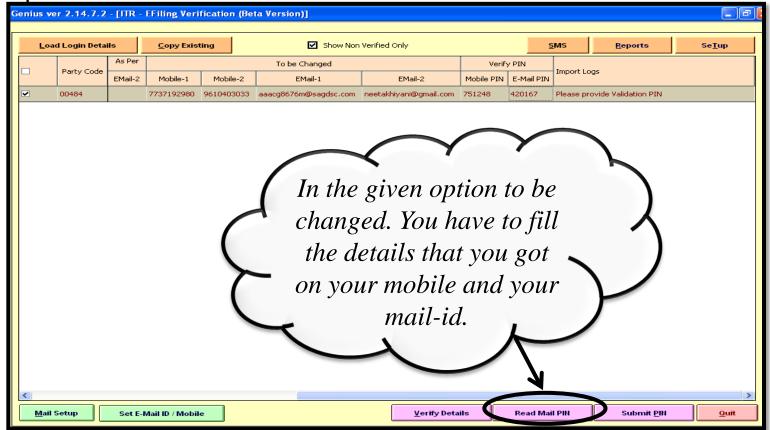

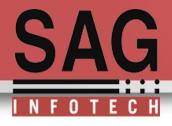

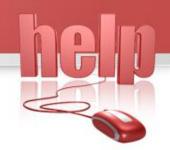

#### Submit PIN to the given options ..mobile-1 and Email-1

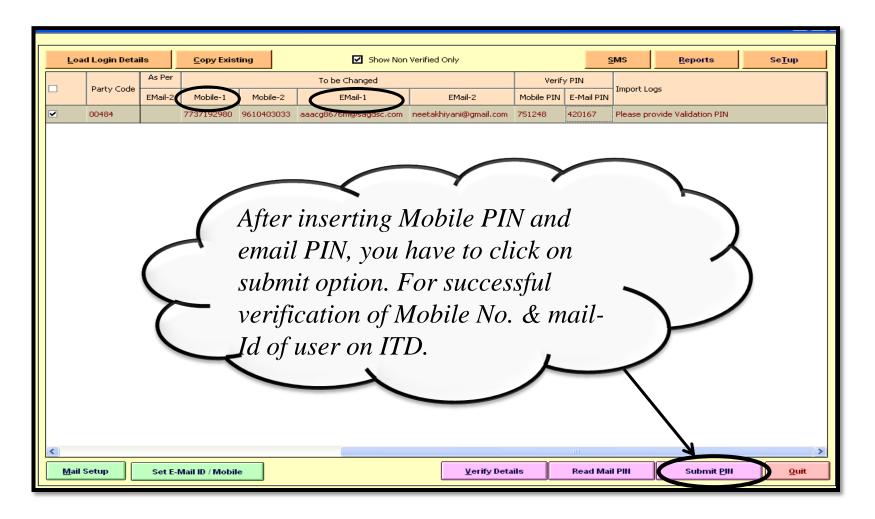

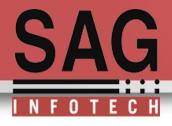

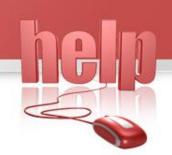

Inbox Option: You can click on inbox option to view all the forwarded mails of your clients at a single time.

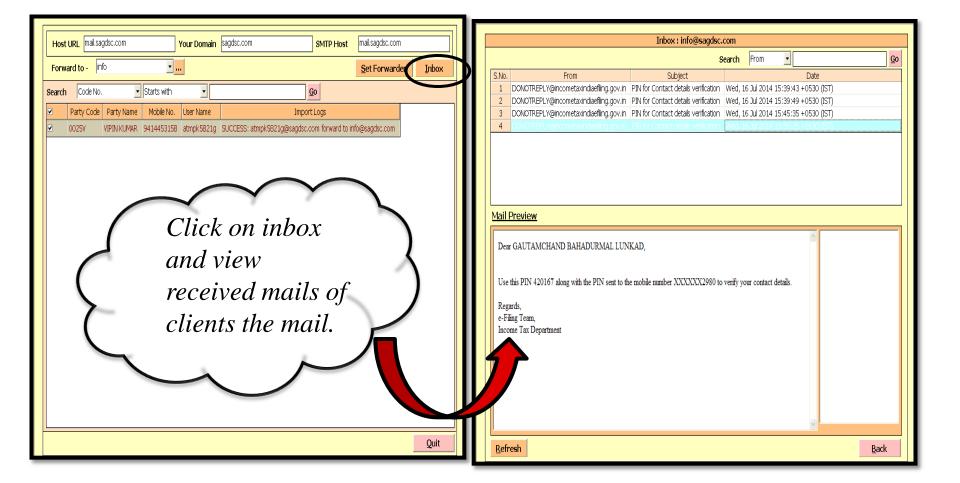

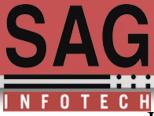

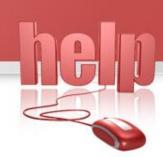

### Here are some more facilities like Sending bulk SMS to your client and view Reports of users

|             |            |                                       |            | As per Software As Per Login |                       |         |          |          |         |        |
|-------------|------------|---------------------------------------|------------|------------------------------|-----------------------|---------|----------|----------|---------|--------|
| <b>&gt;</b> | Party Code | Party Name                            | Mobile-1   | Mobile-2                     | EMail-1               | EMail-2 | Mobile-1 | Mobile-2 | EMail-1 | EMail- |
| <b>&gt;</b> | 0000000001 | VAIBHAV SRIVASTAVA                    | 9414026056 |                              | #?#EMAILID#?# Y Y N 1 |         |          |          |         |        |
| ✓           | 000011     | SANJAR TEXTILES                       |            |                              |                       |         |          |          |         |        |
| <b>~</b>    | 000056     | JITENDRA KANJIBHAI PATEL              |            |                              |                       |         |          |          |         |        |
| <b>~</b>    | 00009      | GANPATLAL KHINVRAJ SETHIA             |            |                              |                       |         |          |          |         |        |
| <b>~</b>    | 0003       | PRADIP PRABHUDAS MACHHAR              |            |                              |                       |         |          |          |         |        |
| ✓           | 000339     | SITARAM NANDLAL SABOO                 |            |                              |                       |         |          |          |         |        |
| <b>~</b>    | 0025V      | VIPIN KUMAR                           | 9414453158 |                              |                       |         |          |          |         |        |
| <b>✓</b>    | 00483      | GANGADHAR LEASE FINANCE PVT. LTD.     |            |                              |                       |         |          |          |         |        |
| <b>✓</b>    | 00484      | GAUTAM MININGS PRIVATE LIMITED        |            |                              |                       |         |          |          |         |        |
| <b>~</b>    | 00496      | KAMAL TEXTURISERS PVT. LTD.           |            |                              |                       |         |          |          |         |        |
| <b>~</b>    | 005        | ANKIT KUMAR SINGH                     |            |                              |                       |         |          |          |         |        |
| <b>✓</b>    | 008        | SUSHIL KUMAR                          |            |                              |                       |         |          |          |         |        |
| <b>&gt;</b> | 0085       | BCUBE IT SERVICES PRIVATE LIMITED     |            |                              |                       |         |          |          |         |        |
| <b>~</b>    | 009        | TOPLINE COMMODITIES PVT LTD           |            |                              |                       |         |          |          |         |        |
| <b>&gt;</b> | 01         | Diwakar Vikram Singh                  | 9828389685 | 8946894000                   |                       |         |          |          |         |        |
| <b>~</b>    | 011        | BHADRASHREE ESTATE AND C. P. L.       |            |                              |                       |         |          |          |         |        |
| <b>~</b>    | 01553      | JAYESH PATEL JOINT VENTURE            |            |                              |                       |         |          |          |         |        |
| ~           | 018        | VYOMA DECORS PRIVATE LIMITED          |            |                              |                       |         |          |          |         |        |
| <b>✓</b>    | 0193       | TUSHAR SOGANI DESIGNS PRIVATE LIMITED |            |                              |                       |         |          |          |         |        |
| <b>~</b>    | 01AA       | SHAHI EXPORTS PVT LTD                 |            |                              |                       |         |          |          |         |        |
| <           |            | <u> </u>                              |            |                              |                       |         |          |          |         | >      |

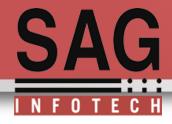

SMS Facility: You can send Bulk SMS to your client.

Currently this Function is available for 'ProActive API', that is required to send Bulk SMS. You can purchase your own SMS from ProActive, or if you already have purchased SMS from any other company then you can mail us their API, We will try to incorporate that in our Software.

| <b>~</b> | Party Code | Party Name                             | Mobile     | E-Mail                      | Message                     |
|----------|------------|----------------------------------------|------------|-----------------------------|-----------------------------|
| ~        | 0000000001 | VAIBHAV SRIVASTAVA                     | 9414026056 | soniandcoparties@gmail.com  | Return has been<br>Uploaded |
| ~        | 000011     | SANJAR TEXTILES                        |            | surat406@gmail.com          | Return is pending           |
| <b>v</b> | 000056     | JITENDRA KANJIBHAI PATEL               | 9825033151 | ratnmgems@gmail.com         | Return has been<br>Uploaded |
| ~        | 00009      | GANPATLAL KHINVRAJ SETHIA              |            | scbereturnfling@gmail.com   | Return has been<br>Uploaded |
| ✓        | 0003       | PRADIP PRABHUDAS MACHHAR               |            | jymamtora@gmail.com         |                             |
| ~        | 000339     | SITARAM NANDLAL SABOO                  | 9799621111 | surat406@gmail.com          | Return has been<br>Uploaded |
| ✓        | 0025V      | VIPIN KUMAR                            | 9414453158 | vipin0206@live.com          |                             |
| <b>~</b> | 00483      | GANGADHAR LEASE FINANCE PVT. LTD.      | 9832380510 | ajaykumar_pa@yahoo.co.in    | Return is pending           |
| <b>~</b> | 00484      | GAUTAM MININGS PRIVATE LIMITED         |            | e.return2010scb@gmail.com   |                             |
| <b>✓</b> | 00496      | KAMAL TEXTURISERS PVT. LTD.            |            | ajaykumar_pa@yahoo.co.in    | Return is pending           |
| ~        | 005        | ANKIT KUMAR SINGH                      | 9509107015 | anki3901@yahoo.co.in        |                             |
| ✓        | 008        | SUSHIL KUMAR                           | 9829782008 | er.sushil2009@gmail.com     | Return is pending           |
| <b>~</b> | 0085       | BCUBE IT SERVICES PRIVATE LIMITED      | 9810316558 | fcapankajagrawal@gmail.com  |                             |
| <b>~</b> | 009        | TOPLINE COMMODITIES PVT LTD            | 9830051410 | rajesh@wondergroup.in       | Return has been<br>Uploaded |
| ✓        | 01         | Diwakar Vikram Singh                   | 9828389685 | dvikramsingh@gmail.com      |                             |
| <b>v</b> | 011        | BHADRASHREE ESTATE AND C. P. L.        | 9810681674 | sanjaysingla@rediffmail.com | Return has been<br>Uploaded |
| ✓        | 01553      | JAYESH PATEL JOINT VENTURE             |            | cavspatel@yahoo.com         |                             |
| <b>v</b> | 018        | VYOMA DECORS PRIVATE LIMITED           | 9810681674 | sanjaysingla@rediffmail.com | Return has been<br>Uploaded |
| ✓        | 0193       | TUSHAR, SOGANI DESIGNS PRIVATE LIMITED | 9929105785 | soganidikshant@yahoo.com    |                             |

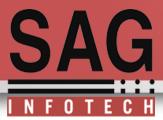

**Reports:** By using this option you can generate reports of your mobile SMS and your E-mails

We have provide different options to generate reports of your client

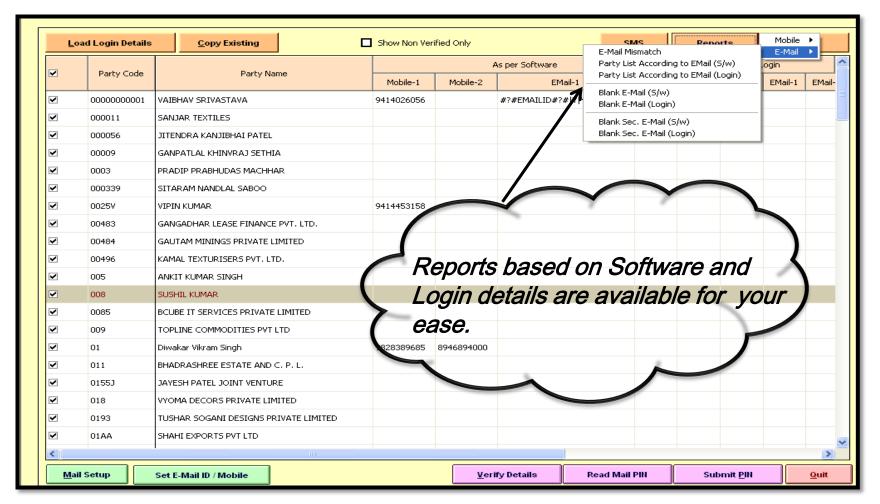

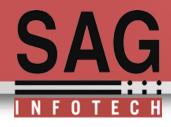

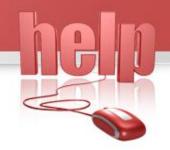

### Thank You.

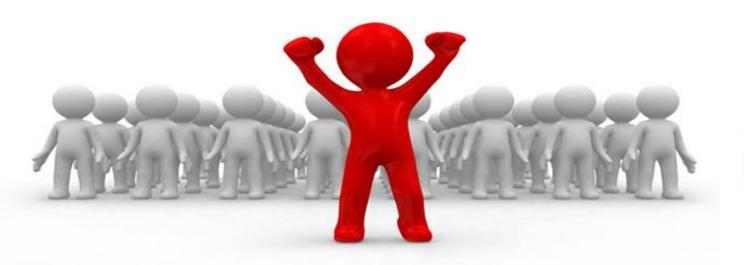

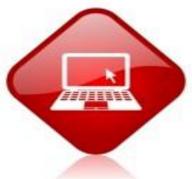